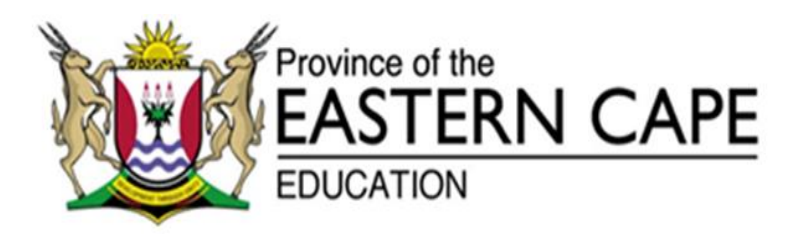

## **NATIONAL SENIOR CERTIFICATE**

## **GRADE 12**

**SEPTEMBER 2020** 

# **INFORMATION TECHNOLOGY P1 MARKING GUIDELINE**

**MARKS: 150**

This marking guideline consists of 14 pages.

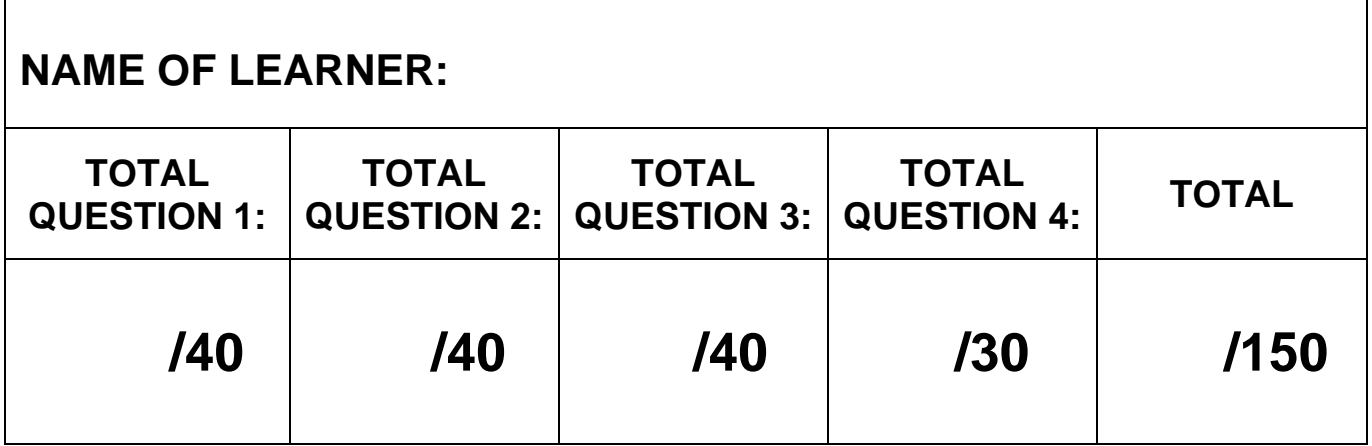

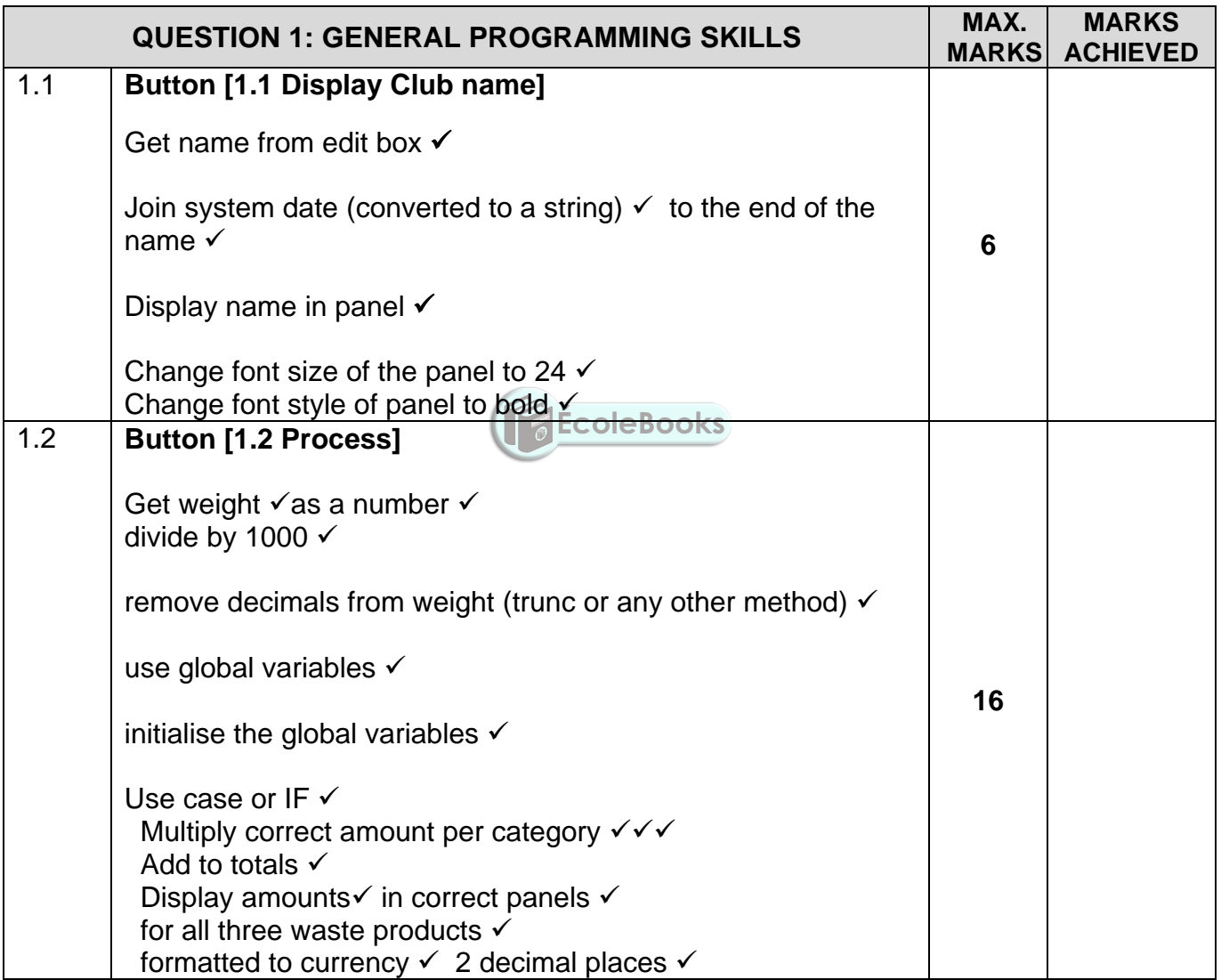

Copyright reserved **Please turn over Please turn over** 

**(EC/SEPTEMBER 2020) INFORMATION TECHNOLOGY P1 3**

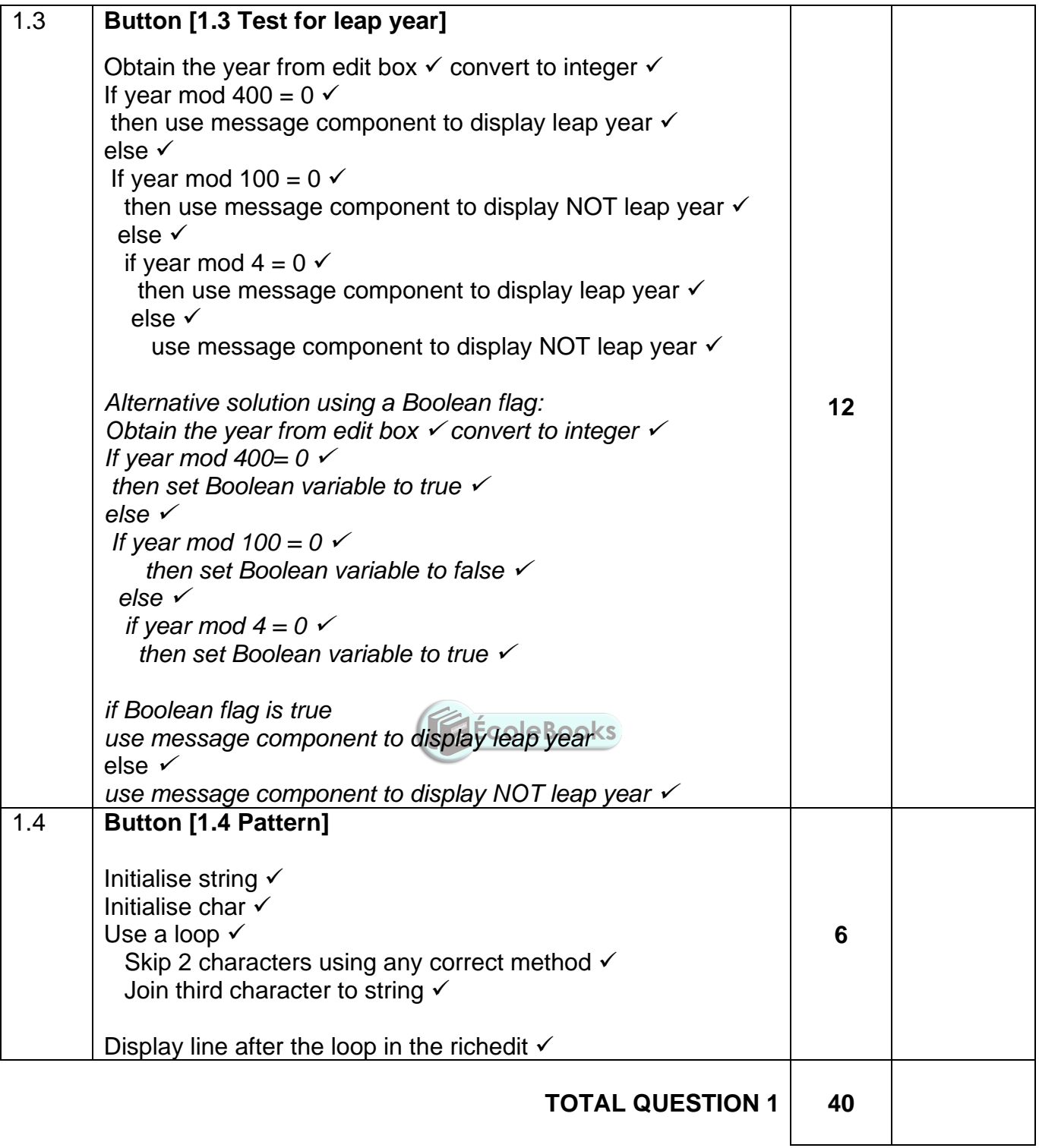

| <b>QUESTION 2: OBJECT-ORIENTATED PROGRAMMING</b> |                                                                                                    | MAX.<br><b>MARKS</b> | <b>MARKS</b><br><b>ACHIEVED</b> |
|--------------------------------------------------|----------------------------------------------------------------------------------------------------|----------------------|---------------------------------|
| 2.1.1                                            | <b>Constructor Create:</b><br>Correct name $\checkmark$ with two string parameters $\checkmark$<br>Set fname and fleader to correct parameter values $\checkmark\checkmark$<br>Set firees and fassistants to 0 $\checkmark$                                                                                                    | 5                    |                                 |
| 2.1.2                                            | <b>Function calculatefunds: real</b><br>Correct method – function $\checkmark$<br>Real data type√<br>Calculation:<br>ftrees x 2 $\checkmark$ + 250 $\checkmark$ + fassistants x 100 $\checkmark$<br>Return result √                                                                                                    | 6                    |                                 |
| 2.1.3                                            | Procedure addnumber;<br>Correct method – procedure $\checkmark$<br>Two integer parameters $\checkmark$<br>Add $\checkmark$ values to ftrees $\checkmark$ and fassistants $\checkmark$<br>Call calculatefunds $\checkmark$ to set ffunds attribute $\checkmark$                                                                                                    | $\overline{7}$       |                                 |
| 2.1.4                                            | <b>Function tostring: string;</b><br>Correct method – function $\checkmark$<br>String data type $\checkmark$<br>Compile string $\checkmark$<br>Correct attributes √<br>Convert fassistants and ftrees to integers $\checkmark$<br>Convert ffunds to currency and two decimals √<br>Use #13 correctly $\checkmark$<br><b>ÉcoleBooks</b><br>Return the string $\checkmark$ | 8                    |                                 |
|                                                  | 2.1 Subtotal: Object class                                                                                                    | 26                   |                                 |
| 2.2.1                                            | <b>Button [Q2.2.1]</b><br>Instantiate the object<br>Object name = $\checkmark$ tcountry.create $\checkmark$<br>With two string parameters $\checkmark$<br>In correct order $\checkmark$<br>Load picture into image component √<br>Enable the panel pnlQ2 $\checkmark$                                                                                                    | 6                    |                                 |
| 2.2.2                                            | Get values from two spinedits √√<br>Use both values as parameters $\checkmark$ and the object $\checkmark$ to call<br>procedure addnumbers √<br>Display in the label $\checkmark$ using the object name $\checkmark$ and<br>tostring function √                                                                                                    | 8                    |                                 |
|                                                  | 2.2 Subtotal: Form class                                                                                                    | 14                   |                                 |
|                                                  | <b>TOTAL QUESTION 2</b>                                                                                                    | 40                   |                                 |

Copyright reserved **Please turn over Please turn over** 

### **(EC/SEPTEMBER 2020) INFORMATION TECHNOLOGY P1 5**

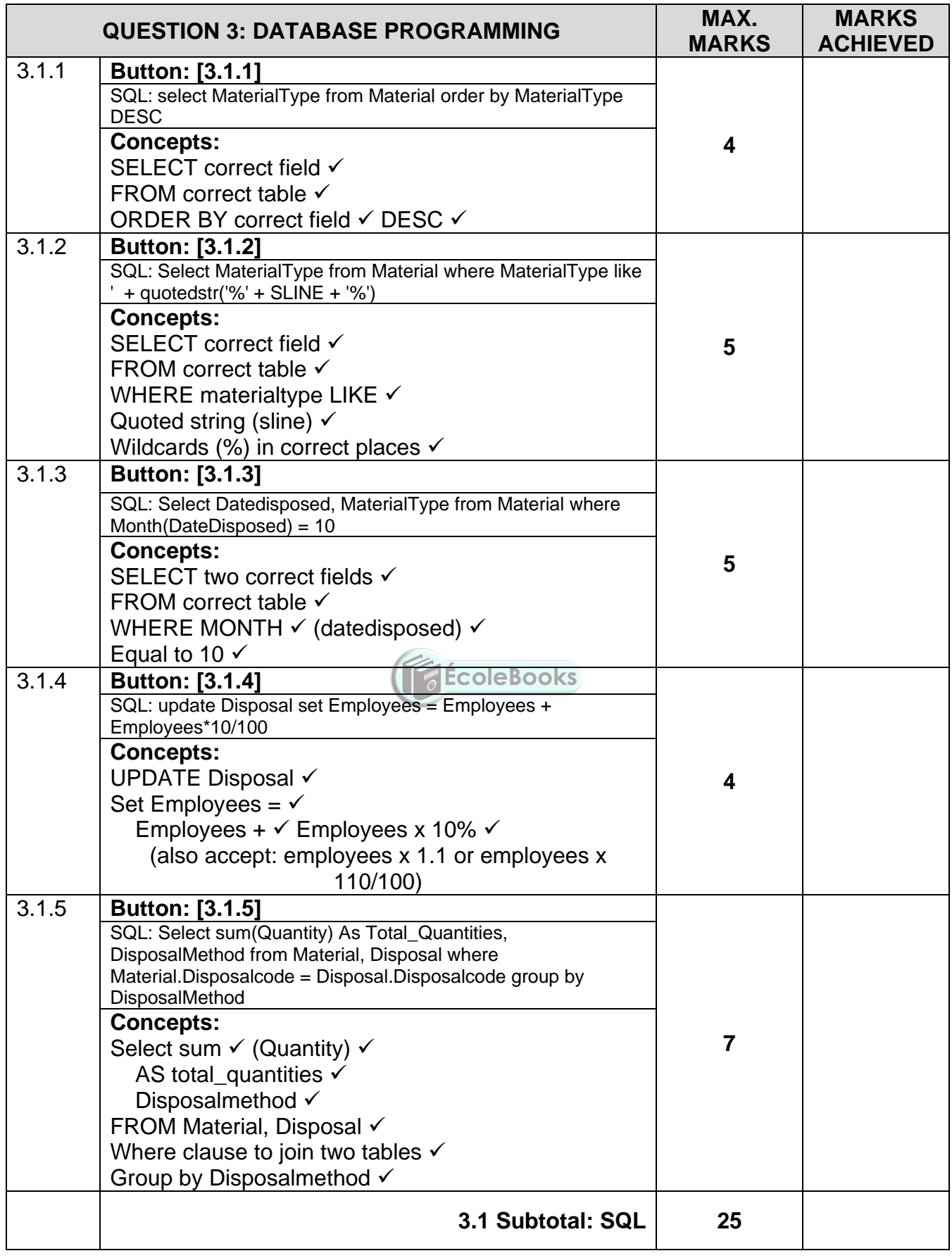

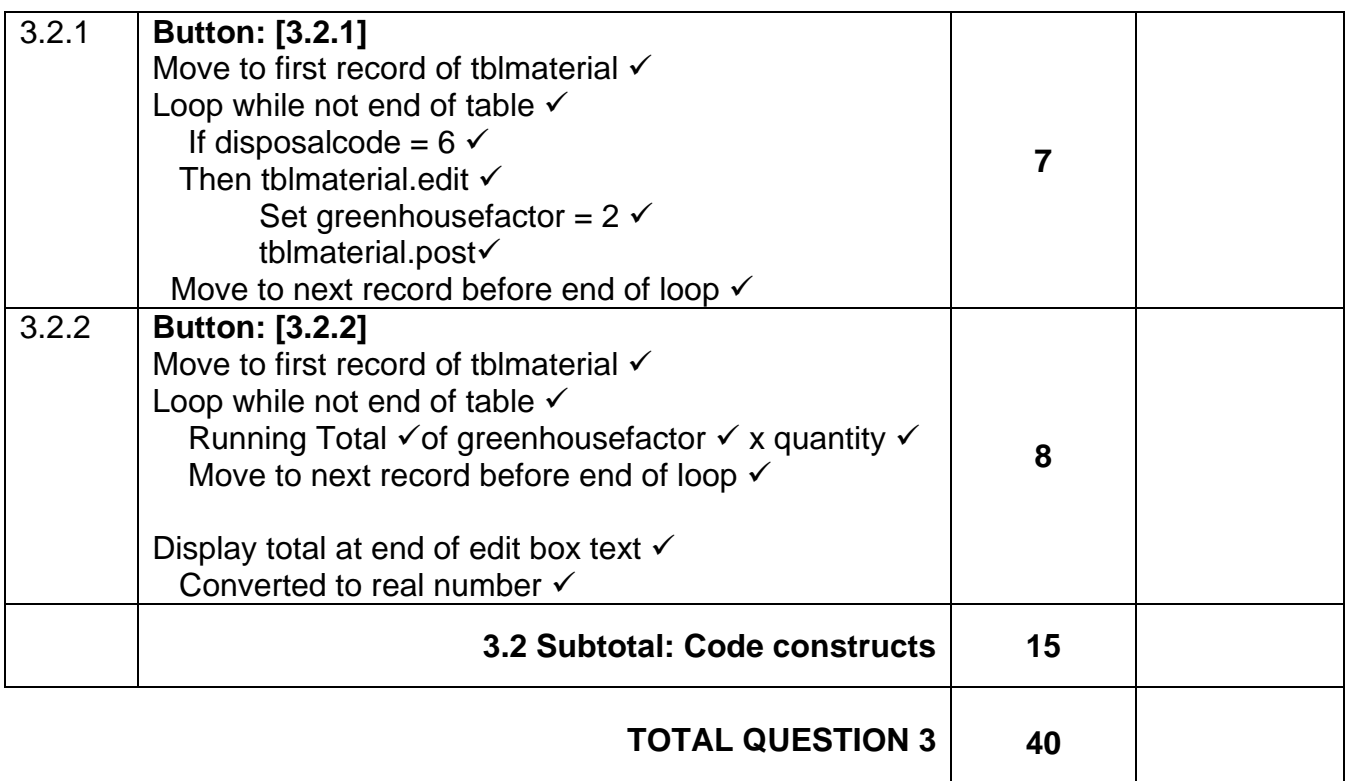

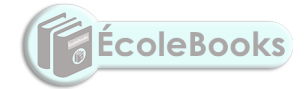

Copyright reserved **Please** turn over

## **(EC/SEPTEMBER 2020) INFORMATION TECHNOLOGY P1 7**

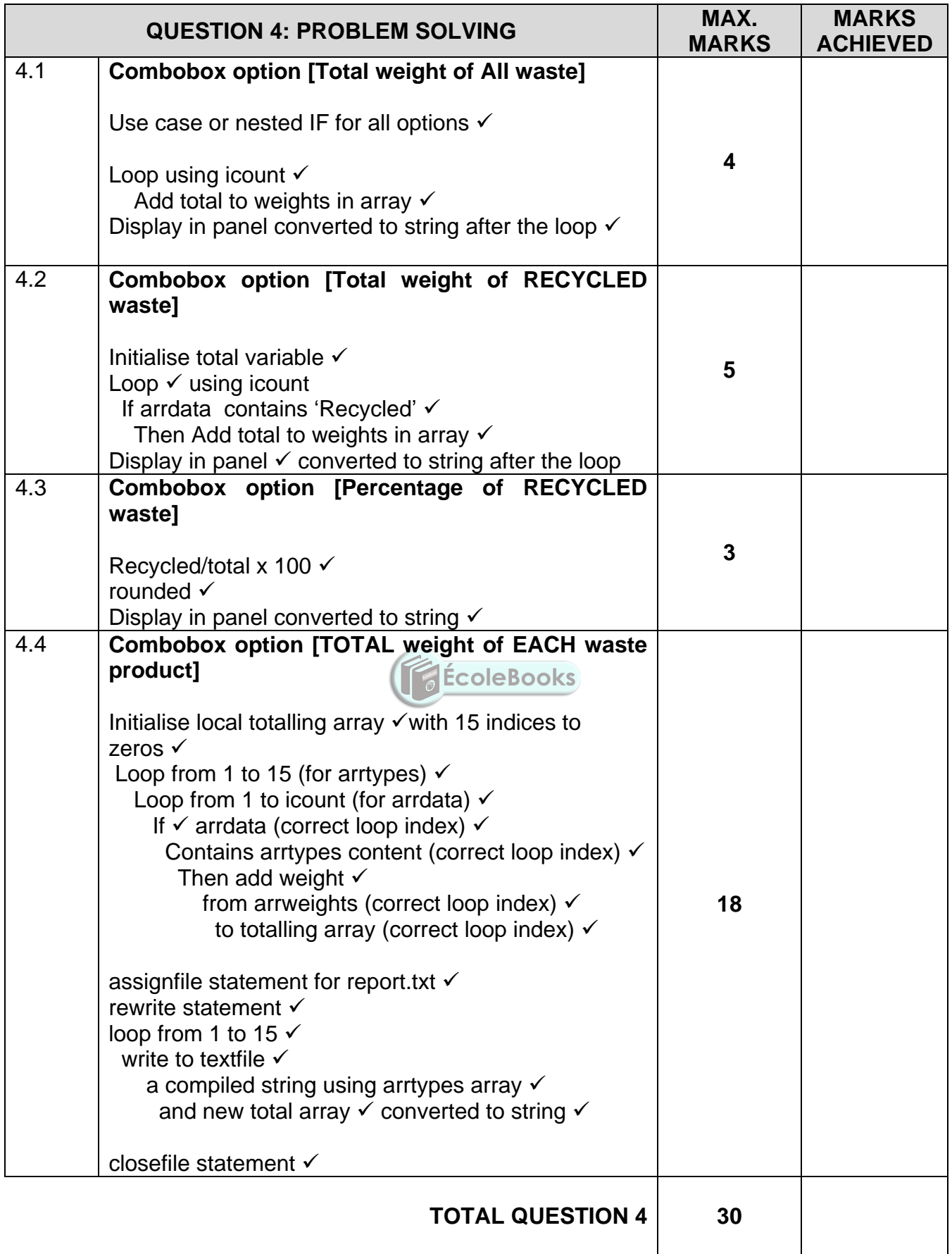

#### **SAMPLE SOLUTIONS**

#### **QUESTION 1**

```
var
frmQuestion1: TfrmQuestion1;
rcountpaper, rcountplastic, rcountglass : real;
implementation
procedure TfrmQuestion1.btnQ1_1Click(Sender: TObject); 
begin
pnlclub.Caption := edtclub.Text + ' - ' + datetostr(date);
pnlclub.Font.Size := 24;
pnlclub.font.Style := [fsbold];
end;
procedure TfrmQuestion1.btnQ1_2Click(Sender: TObject); 
var
icode, inum : integer;
rweight : real;
begin
rweight := strtofloat(edtweight.Text)/1000;
rweight := trunc(rweight);case rgpchoice.itemindex of
                                            ÉcoleBooks
0 : rcountpaper := rcountpaper + rweight;
1 : rcountplastic := rcountplastic + rweight;
2 : rcountglass := rcountglass + rweight;
end;
pnlpaper.Caption := floattostrf(rcountpaper * 25,ffcurrency,10,2);
pnlplastic.Caption := floattostrf(rcountplastic * 35,ffcurrency,10,2);
pnlglass.Caption := floattostrf(rcountglass * 40,ffcurrency,10,2);
end;
procedure TfrmQuestion1.btnQ1_3Click(Sender: TObject); 
var iyear : integer;
begin
iyear := strtoint(edtyear.Text);
if (iyear mod 400 = 0) then showmessage(inttostr(iyear) + ' is a leap year')
  else
if iyear mod 100 = 0 then showmessage(inttostr(iyear) + ' is NOT a leap year')
  else
if (iyear mod 4 = 0) then showmessage(inttostr(iyear) + ' is a leap year')
  else
showmessage(inttostr(iyear) + ' is NOT a leap year');
end;
```
#### **(EC/SEPTEMBER 2020) INFORMATION TECHNOLOGY P1 9**

procedure TfrmQuestion1.btnQ1\_4Click(Sender: TObject); var sline : string; cold : char; k : integer; begin sline  $:= 'A';$  $cold := 'A';$ for  $k := 1$  to 8 do begin  $cold := succ(cold);$  $cold := succ(cold);$  $cold := succ(cold);$  $sline := sline + cold$ : end; reddisplay.Lines.Add(sline); end; end.

#### **QUESTION 2**

**Class Unit:** unit Question2ClassDefinition;

```
interface
/// provided code do not delete///
                                               ÉcoleBooks
uses sysutils, dialogs, math;
type
Tcountry = class
private
  fcountry : string;
  fleader : string;
  ftrees : integer;
  ffunds : real;
  fassistants : integer;
public
constructor create(sname, sleader : string);
function calculatefunds : real;
procedure addnumbers(itrees, iassist : integer);
function tostring : string;
end;
```
implementation

```
constructor Tcountry.create(sname, sleader: string); 
begin
 fcountry := \text{sname}; fleader := sleader;
 ftrees := 0:
fassistants := 0;
end;
```
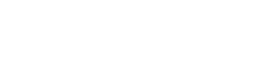

```
function Tcountry.calculatefunds: real; 
begin
result := ftrees * 2 + 250 + (fassistants * 100);
end;
procedure Tcountry.addnumbers(itrees, iassist: integer); 
begin
 ftrees := ftrees + itrees;fassistants := fassistants + iassist:
  ffunds := calculatefunds;
end;
function Tcountry.tostring: string; 
begin
result := fcountry + #13 + fleader + ' and ' + inttostr(fassistants) + ' assistants' + #13 +
    inttostr(ftrees) + 'trees' + #13 + 'Funds: ' + floattostrf(ffunds,ffcurrency,10,2);
end;
```
end.

#### **Main Unit:**

```
var
  frmQuestion2: TfrmQuestion2;
  objcountry : tcountry;
                                           ÉcoleBooks
implementation
{$R *.dfm}
procedure TfrmQuestion2.btnQ2_2_1Click(Sender: TObject); 
begin
  objcountry := tcountry.create(edtcountry.Text, edtleader.Text);
  imgtrees.Picture.LoadFromFile('Trees.jpg');
  pnlQ2.Enabled := true;
end;
```

```
procedure TfrmQuestion2.btnQ2_2_2Click(Sender: TObject); 
var itrees, ivol : integer;
begin
itrees := sedtrees.value;
ivol := sedassistants.Value;
objcountry.addnumbers(itrees, ivol);
lbldisplay.Caption := objcountry.tostring;
end;
```
Copyright reserved **Please turn over the Copyright reserved** Please turn over

**(EC/SEPTEMBER 2020) INFORMATION TECHNOLOGY P1 11**

## **QUESTION 3**

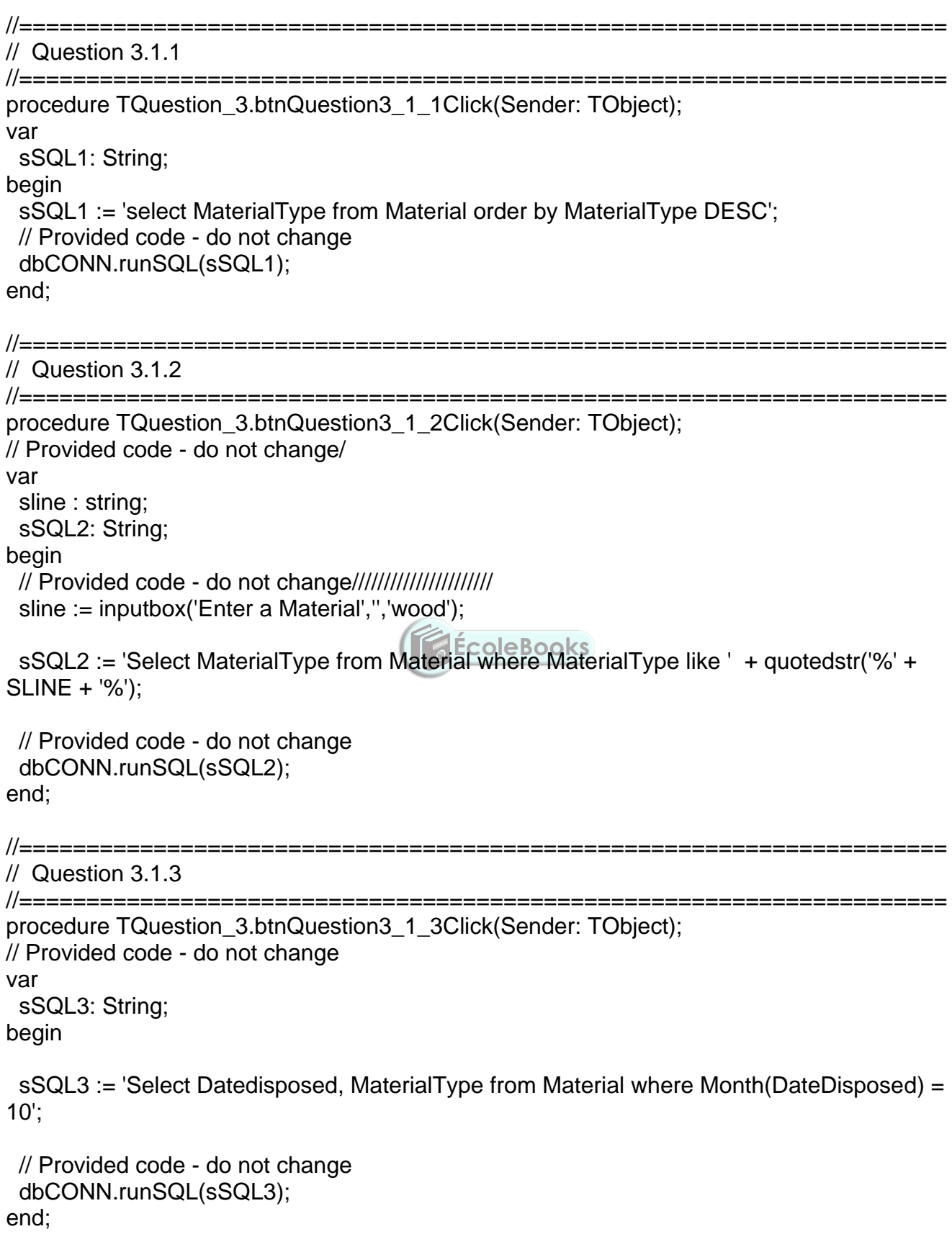

// Question 3.1.4

//===================================================================== procedure TQuestion\_3.btnQuestion3\_1\_4Click(Sender: TObject); // Provided code - do not change var sSQL4: String; begin

sSQL4 := 'update Disposal set Employees = Employees + Employees\*10/100';

 // Provided code - do not change dbCONN.executeSQL(sSQL4,dbgdisposal,dbgmaterials,dbggarbage); end;

```
//=====================================================================
```
// Question 3.1.5 //\_\_\_\_\_\_\_\_\_\_\_\_\_\_\_\_\_\_\_\_

procedure TQuestion\_3.btnQuestion3\_1\_5Click(Sender: TObject); // Provided code - do not change var sSQL5: String; begin

sSQL5 := 'Select sum(Quantity) As Total\_Quantities, DisposalMethod from Material, Disposal where Material.Disposalcode = Disposal.Disposalcode group by DisposalMethod';

// Provided code - do not change dbCONN.runSQL(sSQL5); end;

//============================== // Question 3.2.1 //=====================================================================

procedure TQuestion\_3.btnQuestion3\_2\_1Click(Sender: TObject); begin /// enter your code below// tblmaterial.First; while not tblmaterial.eof do begin if tblmaterial['Disposalcode'] = 6 then begin tblmaterial.edit; tblmaterial['Greenhousefactor'] := 2; tblmaterial.Post; end; tblmaterial.Next; end; end;

Copyright reserved **Please turn over the Copyright reserved** Please turn over

//=====================================================================

//=====================================================================

#### // Question 3.2.2

//===================================================================== procedure TQuestion\_3.btnQuestion3\_2\_2Click(Sender: TObject); var rtotal : real; begin /// enter your code below// tblmaterial.First; while not tblmaterial.eof do begin rtotal := rtotal + tblmaterial['Greenhousefactor'] \* tblmaterial['Quantity']; tblmaterial.Next; end; edtdisplay.text := edtdisplay.text + floattostr(rtotal); end;

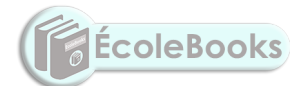

### **QUESTION 4**

```
Const arrtypes : array [1..15] of string =
('Paper','Cardboard','Trash','Timber','Pallets','Rubber','Tyres','Metal','Food','Grass','Trees','Soil
','Rubble','Clay','Computers');
var
  frmQuestion4: TfrmQuestion4;
//provided code do not delete///////
   arrdata : array[1..100] of string;
   arrweights : array[1..100] of integer;
   icount : integer;
implementation {$R *.dfm}
procedure TfrmQuestion4.cmbreportChange(Sender: TObject);
var k, x, itotal, irecycled, ipos, ino : integer;
sline, sline1, sline2 : string;
tfile : textfile;
arrtotalweights: array[1..100] of integer;
inodup : integer;
icheck : integer;
bdup : boolean;
begin
//Enter code below:
itotal := 0:
irecycled := 0;
for k := 1 to icount do
                                               ÉcoleBooks
begin
itotal := itotal + arrweights[k];if pos('RECYCLED', uppercase(arrdata[k])) < > 0 then
  irecycled := irecycled + arrweights[k];
end;
case cmbreport.itemindex of
0 : pnloutput.caption := inttostr(itotal);
1 : pnloutput.caption := inttostr(irecycled); 
2 : pnloutput.caption := inttostr(round(irecycled/itotal*100)); 
3 : begin
   for k := 1 to 100 do arrtotalweights[k] := 0;
   for x := 1 to 15 do
    begin
    for k := 1 to icount do
     begin
      if pos(arrtypes[x], arrdata[k]) \leq 0 then
        inc(arrtotalweights[x], arrweights[k]);
     end;
    end;
   assignfile(tfile, 'report.txt');
   rewrite(tfile);
  for k := 1 to 15 do
   writeln(tfile, arrtypes[k] + ' = ' + inttostr(arrotalweight[s[k]));
   closefile(tfile);
   end; 
end; // end of case end;
```